# Scheduling

Questions Answered in this Lecture:

- What are some different scheduling policies?
- When do they work well?

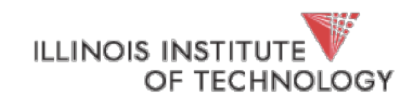

#### Announcements

- Project 1a in; Project 1b out
- Project 1a: If I can't associate your code with you, your project will not be graded (i.e, *zero*). **Read instructions carefully!**
- Reading: go read OSTEP Chapters 7 & 8, plus other readings I've linked
- Read the excerpt on process scheduling code for Linux
- Note on plagiarism

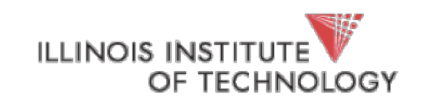

### CPU Virtualization: Two Components

- Dispatcher -> mechanism (last week)
	- *How* do we switch from one process to another (ctx switch)
	- *How* do we save state of one process?
	- *How* do we interrupt the running process?
	- *How* do we pick the next one to run?
- Scheduler -> policy (today)

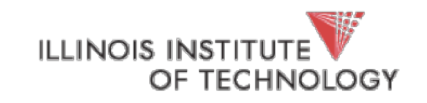

## Scheduling

- This is an *old* problem! Not just applicable to OS (or computing systems for that matter)
- First well studied in the operations research (OR) community
	- "How do I best schedule my workers on the factory floor?"
	- "In what order to I send items down my assembly line?"
- You'll never be able to forget this stuff at the grocery store
- Or the DMV
- Or the gate at O'Hare
- WHY CANT THE WORLD BE AS EFFICIENT AS MY OS?!

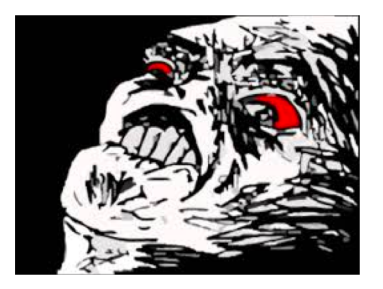

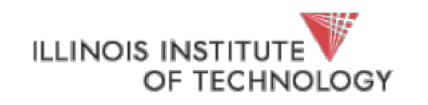

## Abstracting Away

- The problem put generally:
	- n resources
	- k users (k is almost always >> n)
	- Come up with a mapping in the time domain from users to resources
- Someone's got to wait
- We need queues…..
- *Queueing Theory*

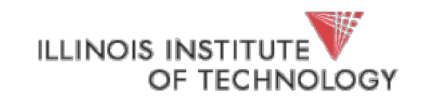

### The Parlance

- Workload: Intuitively, the set of things that'll use our scheduler
	- Accurately, the set of *job* descriptions (arrival time, runtime)
	- As process moves between CPU (doing work) and I/O (waiting for something else to do the work), process goes from ready queue to blocked queue
- Scheduler: Code (logic) that decides *which* job to run
- Metric: a measurement of quality

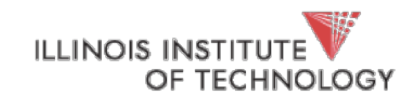

#### Metrics we care about

- **Turnaround time**: time it takes for the job to complete once they're submitted (completion time – arrival time)
- **Response time**: time it takes for interactive jobs to become active (initial schedule time – arrival time)
- **Waiting time**: Job should not be queued (in the ready q) for long
- **Throughput**: completed jobs per unit time
- **Utilization**: expensive devices (CPUs, GPUs, etc.) should remain busy
- **Overhead**: number of context switches
- **Fairness**: jobs get same amount of CPU time over some interval

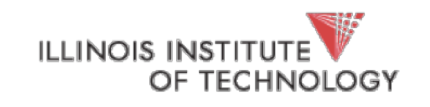

### Workload Assumptions

- 1. Each job runs for the same amount of time
- 2. All jobs arrive at the same time
- 3. All jobs only use the CPU (no I/O)
- 4. Run-time of each job is known

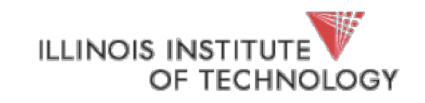

## Scheduling Basics

**Scheduling Policies**: **FIFO** SJF (SJN, SPN) **STCF Workloads**: arrival\_time run\_time **Metrics:**

RR

turnaround\_time response\_time

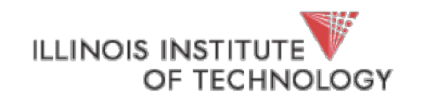

## Example: Workload, scheduler, metric

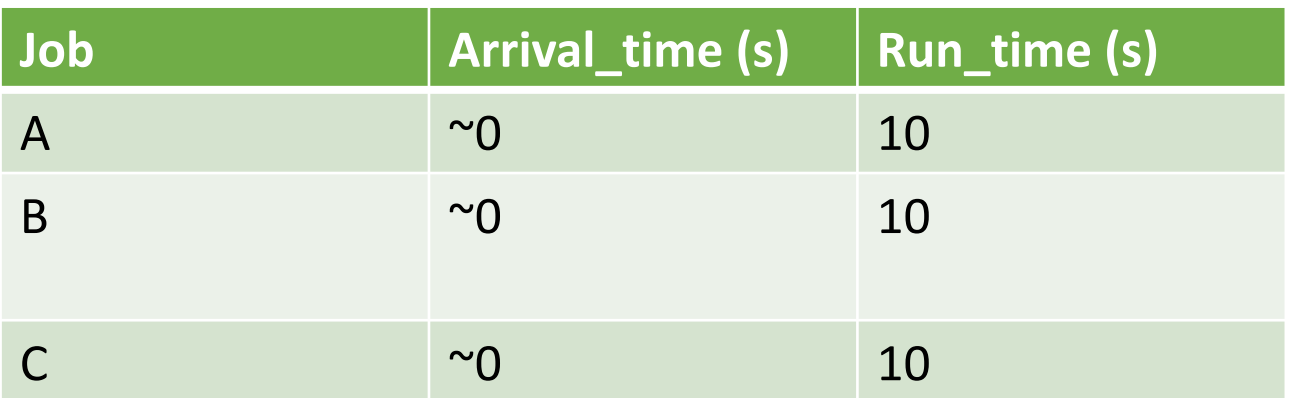

#### **FIFO**: First In, First Out

- also called FCFS (first come first served)
- run jobs in *arrival\_time* order

#### **What is our turnaround?**: *completion\_time* - *arrival\_time*

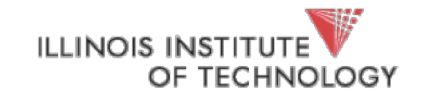

## FIFO: Event Trace

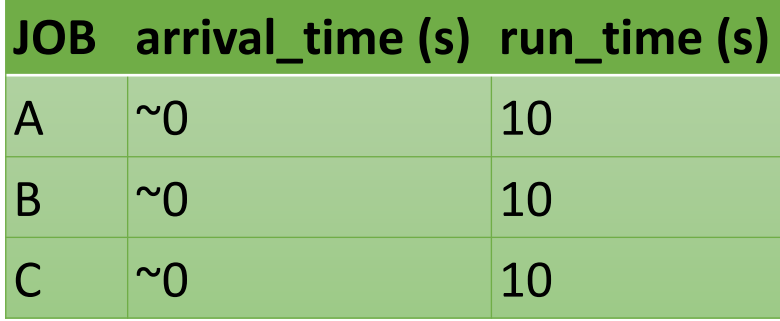

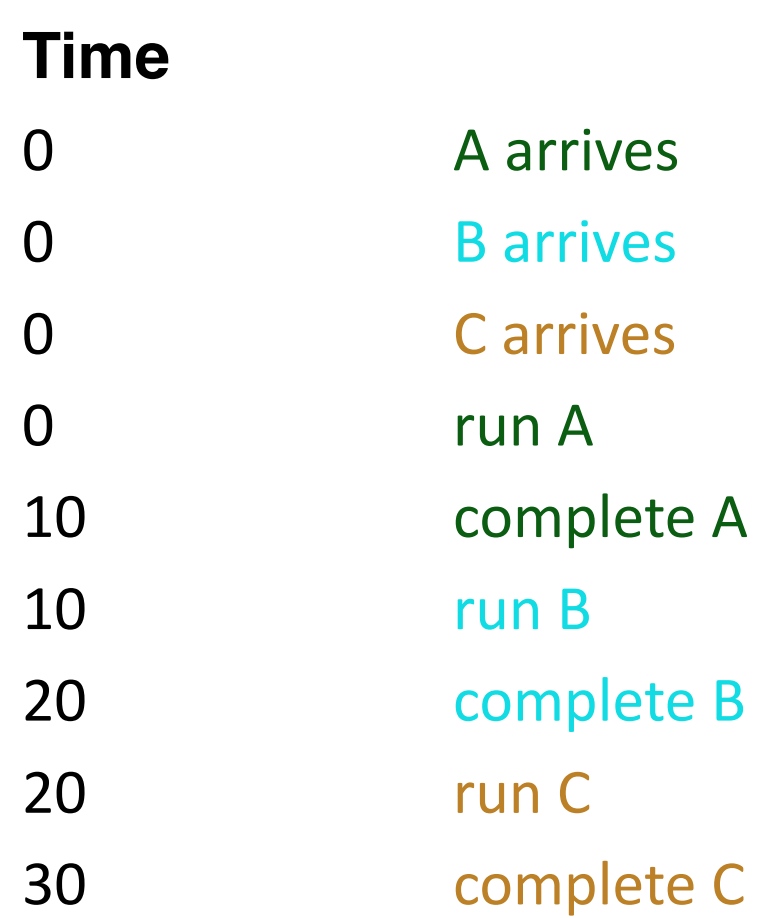

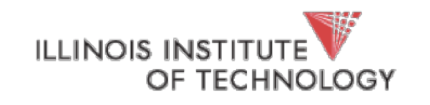

## FIFO: (Identical Jobs)

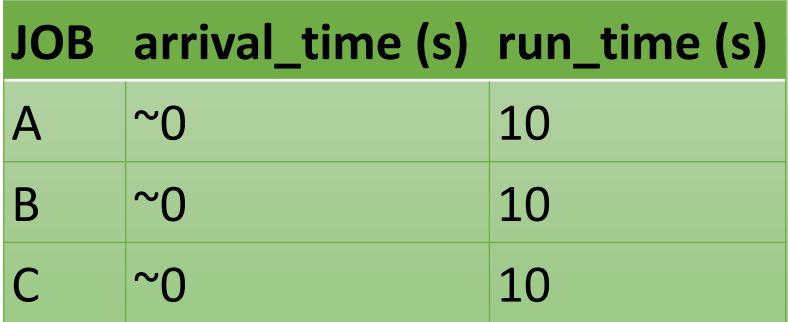

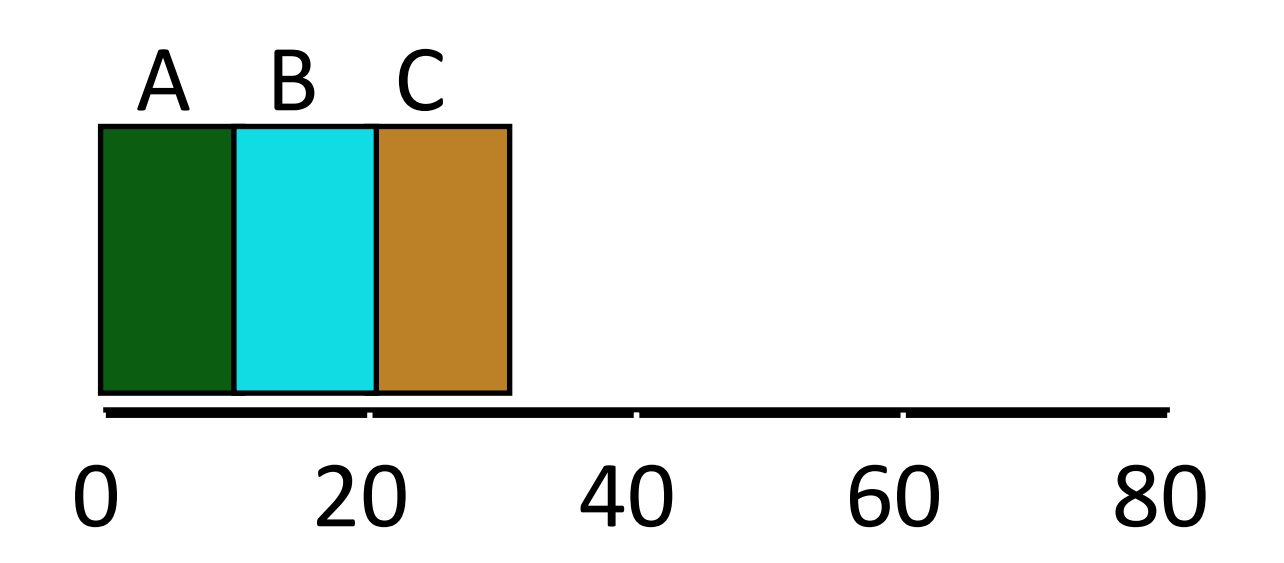

#### Gantt chart:

Illustrates how jobs are scheduled over time on a CPU

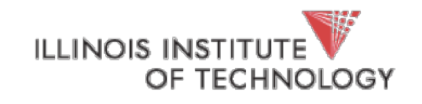

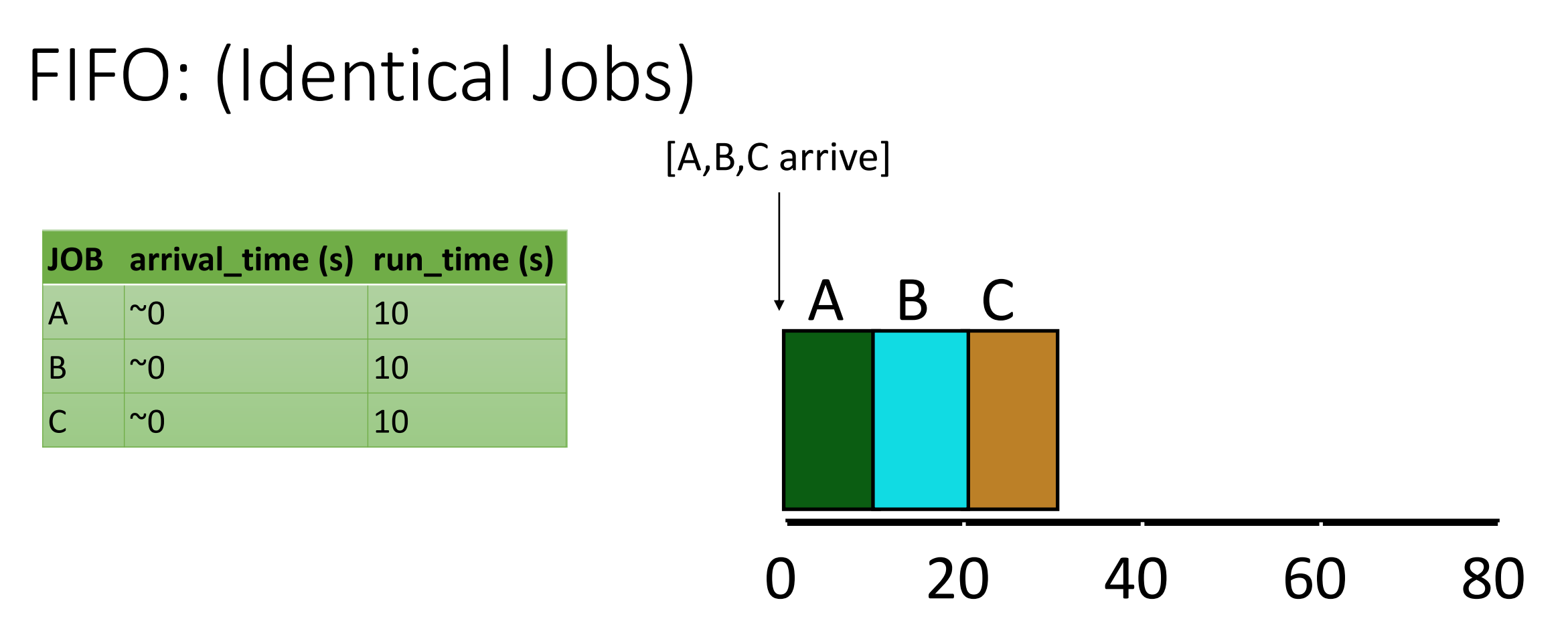

What is the average turnaround time?

Def: *turnaround\_time* = *completion\_time* - *arrival\_time*

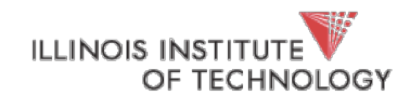

## FIFO: (Identical Jobs)

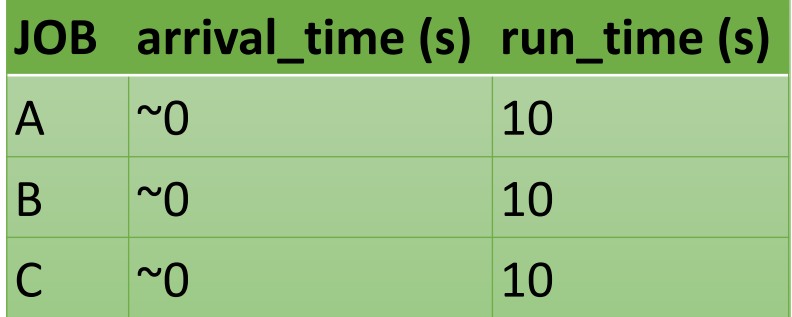

A B C 0 20 40 60 80 A: 10s B: 20s C: 30s

#### What is the average turnaround time?  $(10+20+30)/3 = 20s$

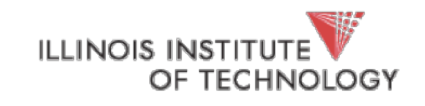

## Scheduling Basics

**Workloads**: arrival\_time run\_time

**Scheduling Policies**: **FIFO** SJF (SJN, SPN) **STCF** RR

**Metrics:** turnaround\_time response\_time

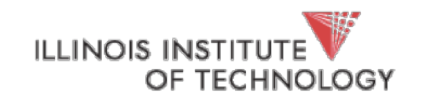

### Workload Assumptions

1. Each job runs for the same amount of time

- 2. All jobs arrive at the same time
- 3. All jobs only use the CPU (no I/O)
- 4. Run-time of each job is known

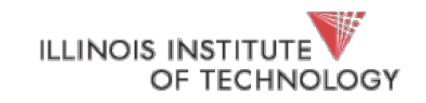

## Any Problematic Workloads for FIFO?

**Workload**: ?

**Scheduler**: FIFO

**Metric**: turnaround is high

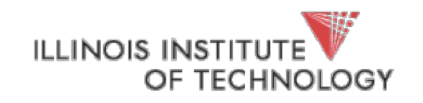

## Example: Big First Job

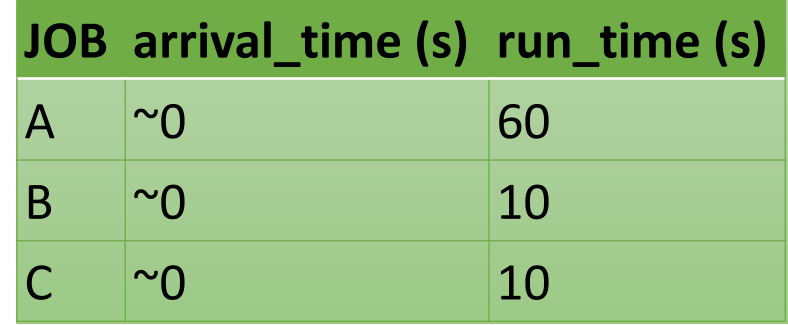

Draw Gantt chart for this workload and policy… What is the average turnaround time?

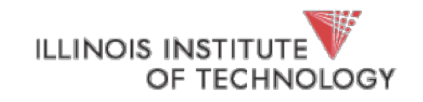

## Example: Big First Job

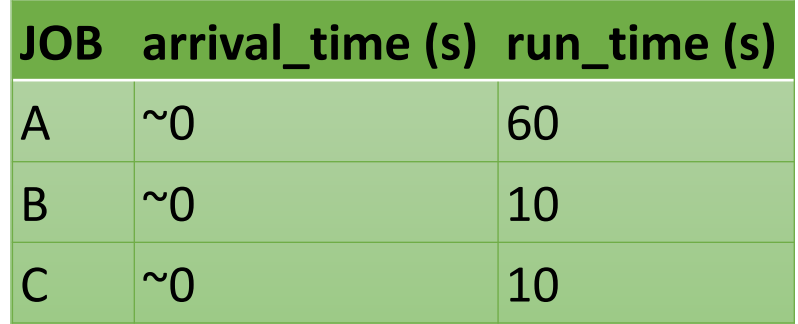

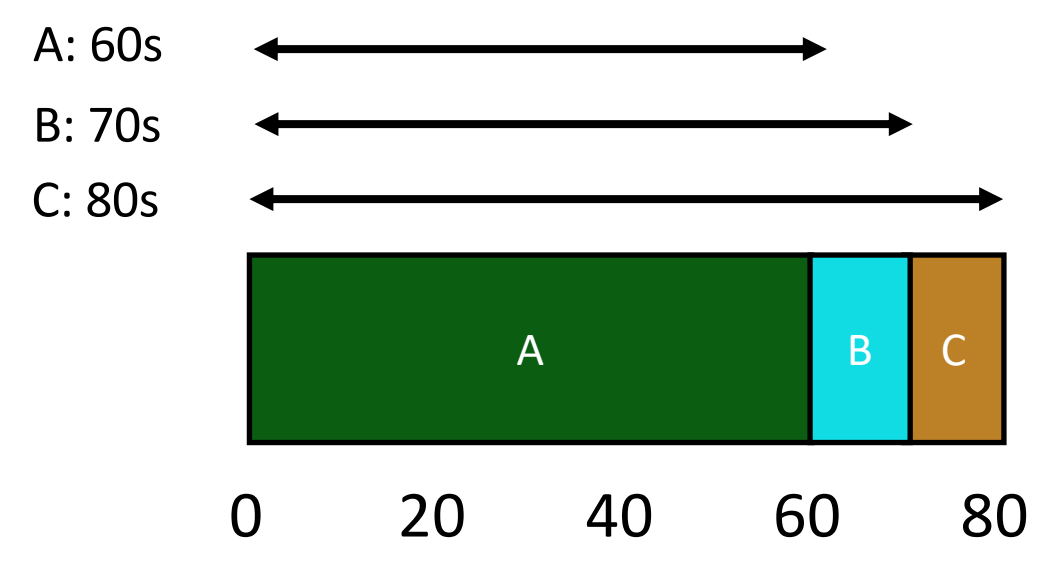

Average turnaround time: **70s**

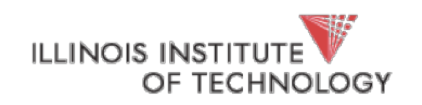

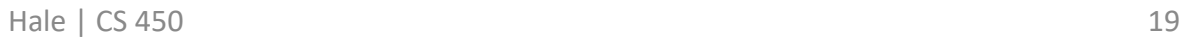

## Convoy Effect

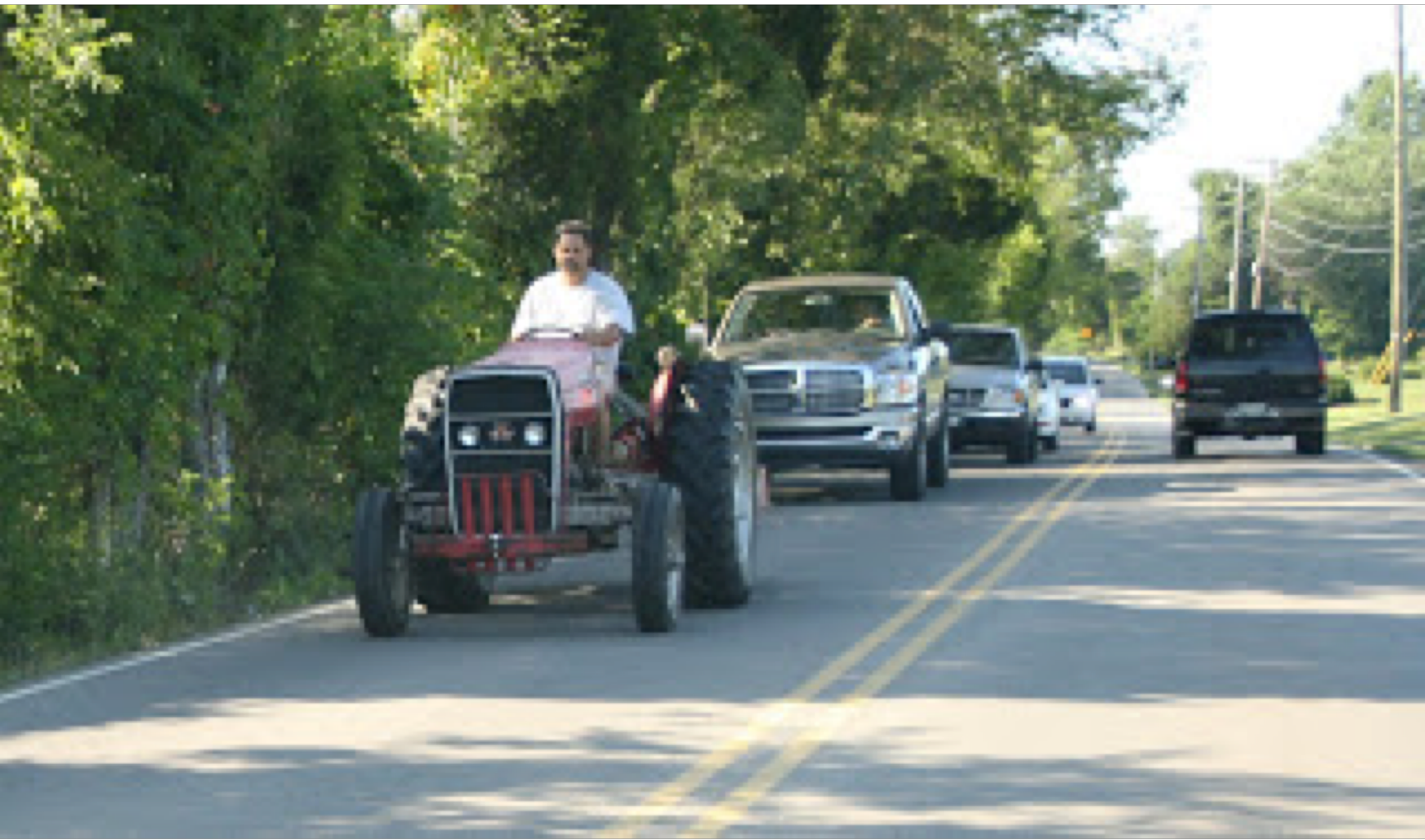

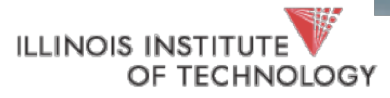

Hale | CS 450 20

## Passing the Tractor

#### **Problem with Previous Scheduler:**

FIFO: Turnaround time can suffer when short jobs must wait for long jobs

#### **New scheduler**:

SJF (Shortest Job First)

Also (Shortest job next SJN, shortest process next (SPN))

Choose job with smallest *run\_time*

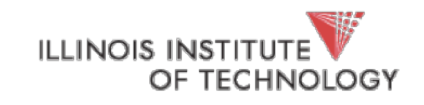

## Shortest Job First

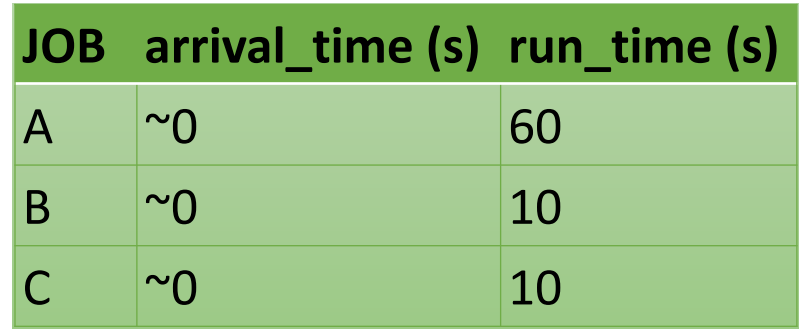

#### What is the average turnaround time with SJF?

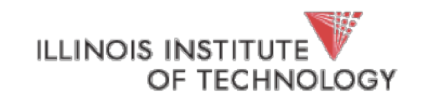

## SJF Turnaround Time

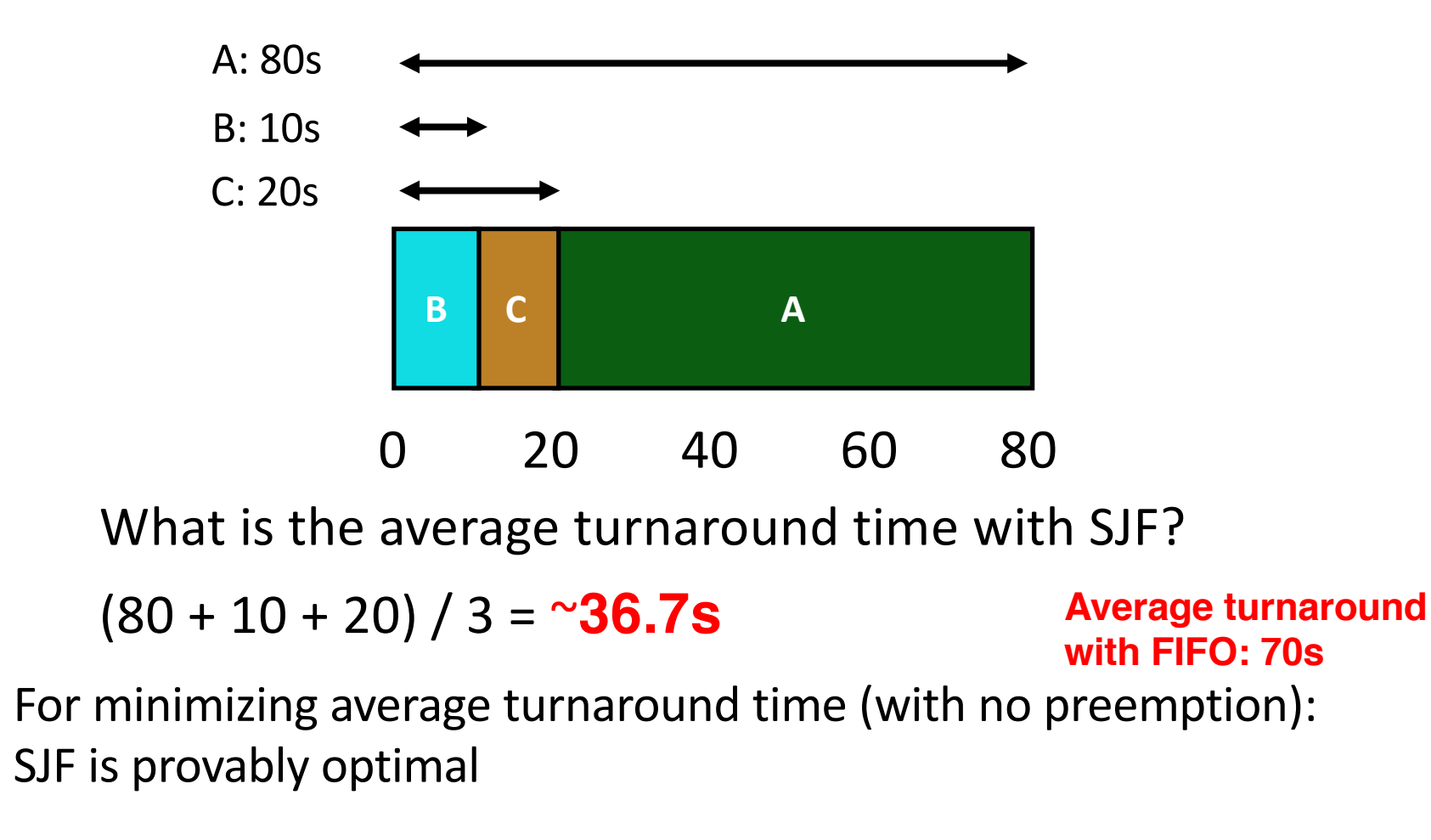

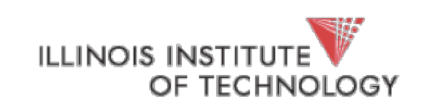

Moving shorter job before longer job improves turnaround time of short iob more than it harms turnd roll in time of long job  $^{23}$ 

## Scheduling Basics

**Workloads**: arrival\_time run\_time

**Scheduling Policies**: **FIFO** SJF (SJN, SPN) **STCF** RR

**Metrics:** turnaround\_time response\_time

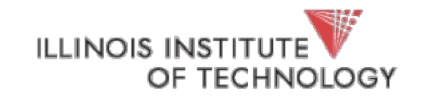

#### Workload Assumptions

1. Each job runs for the same amount of time

2. All jobs arrive at the same time

- 3. All jobs only use the CPU (no I/O)
- 4. Run-time of each job is known

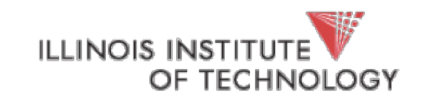

## Shortest Job First (Arrival Time)

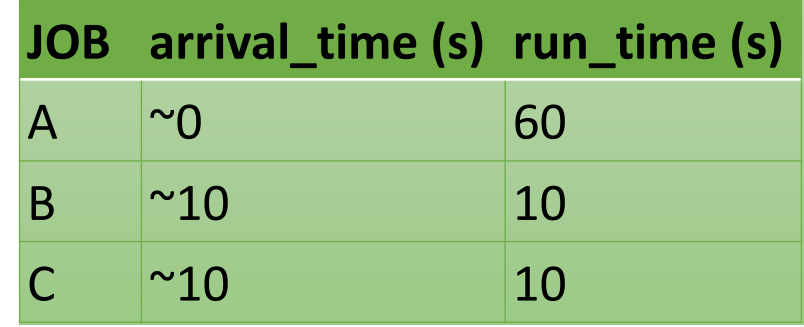

What is the average turnaround time with SJF?

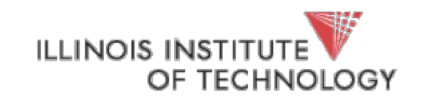

## Stuck Behind a Tractor Again

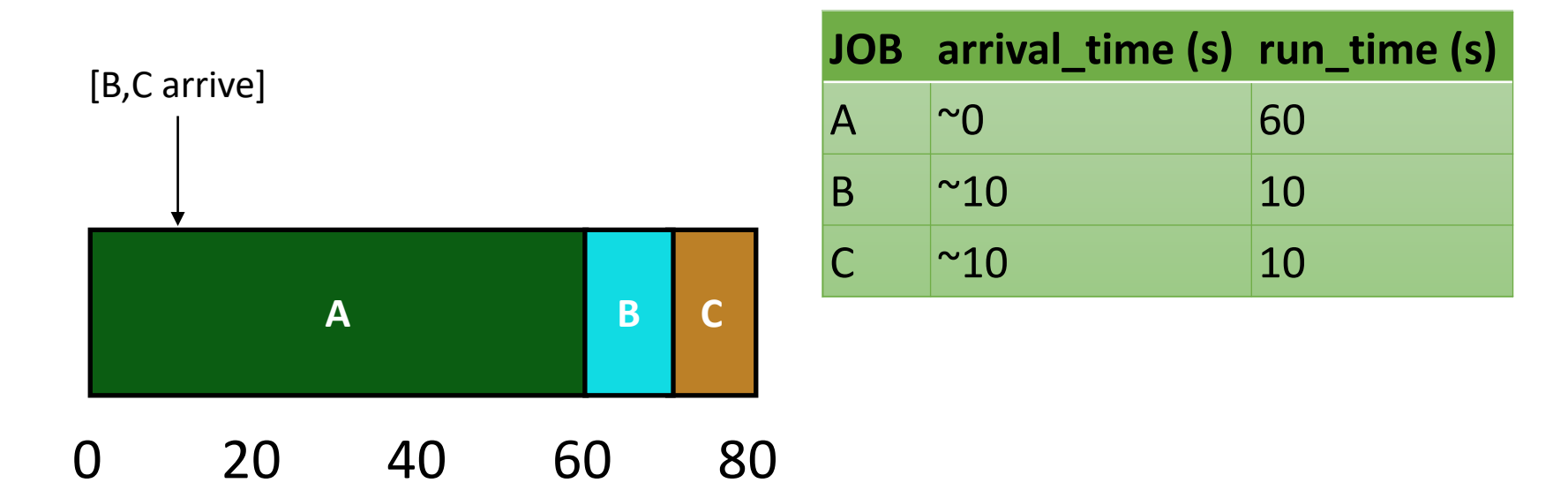

What is the average turnaround time?

 $(60 + (70 - 10) + (80 - 10)) / 3 = 63.3s$ 

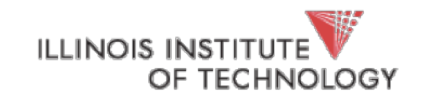

## Preemptive Scheduling

**Prev schedulers**:

- FIFO and SJF are non-preemptive
- Only schedule new job when previous job voluntarily relinquishes CPU (performs I/O or exits)

**New scheduler**:

- Preemptive: Potentially schedule different job at any point by taking CPU away from running job
- STCF (Shortest Time-to-Completion First)
- Always run job that will complete the quickest

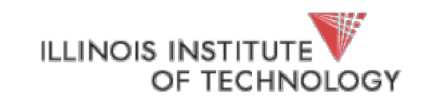

### NON-PREEMPTIVE: SJF

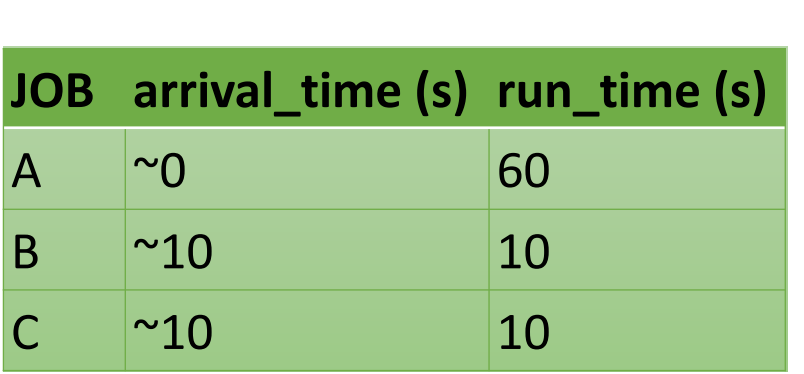

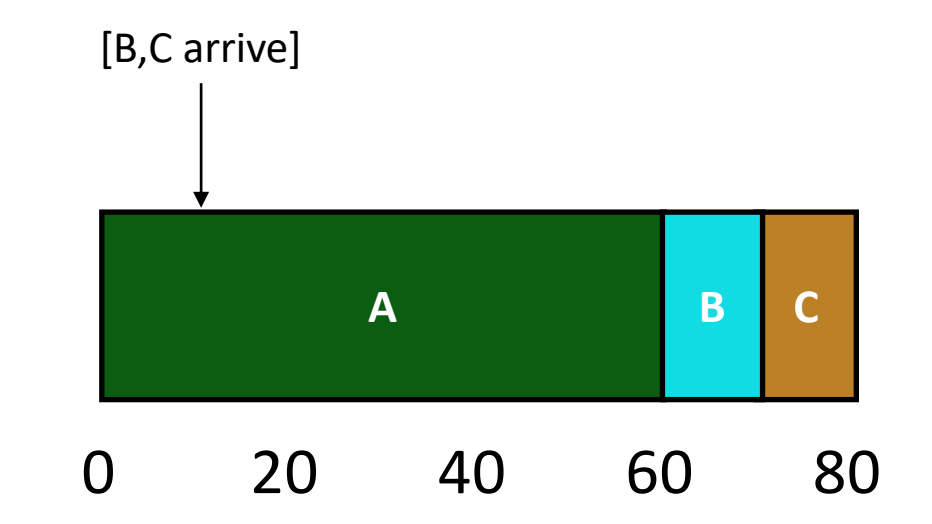

Average turnaround time:

 $(60 + (70 - 10) + (80 - 10)) / 3 = 63.3s$ 

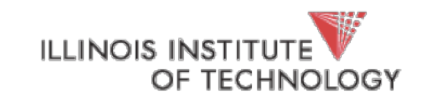

### Preemptive: STCF

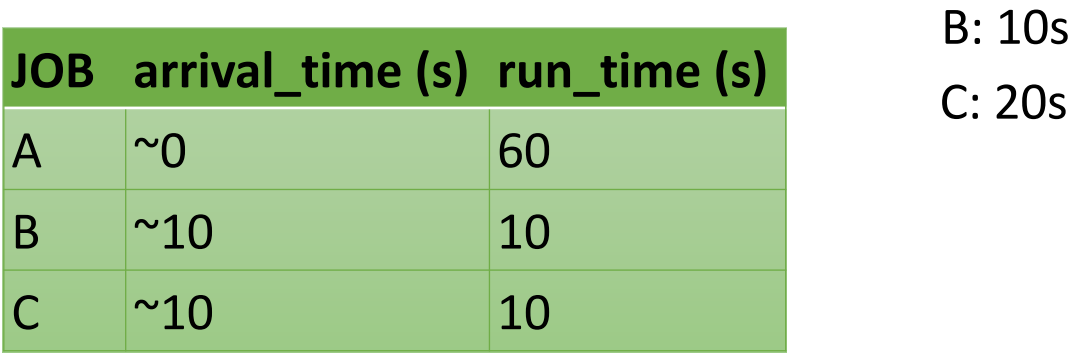

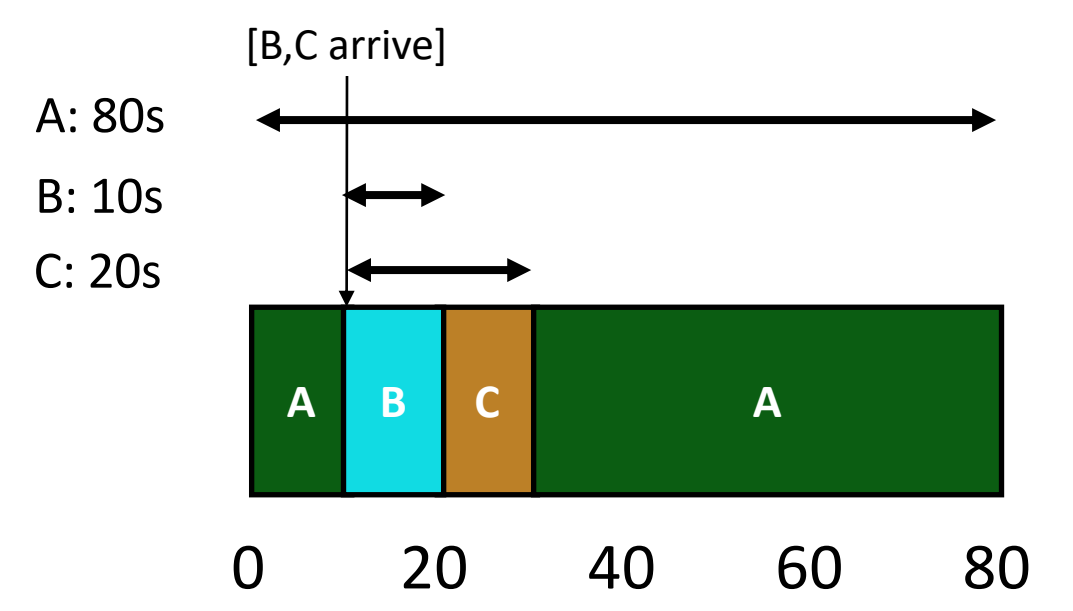

Average turnaround time with STCF?

#### **36.6**

Average turnaround time with SJF: **63.3s** 30

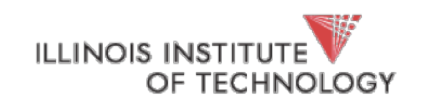

## Scheduling Basics

**Workloads**: arrival\_time run\_time

**Scheduling Policies**: **FIFO** SJF (SJN, SPN) **STCF** RR

**Metrics:** turnaround\_time response\_time

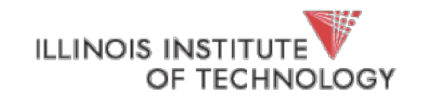

### Response Time

- Sometimes we care about when a job starts instead of when it finishes
- New metric:
	- response  $time = first_run_time arrival_time$

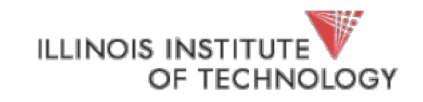

### Response vs. Turnaround

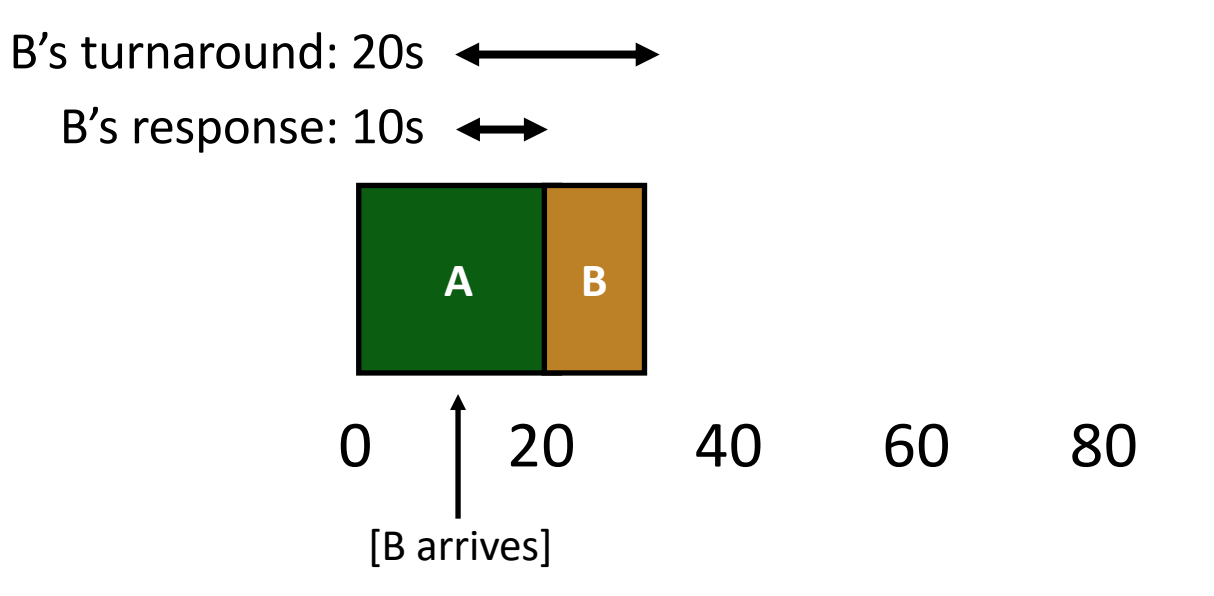

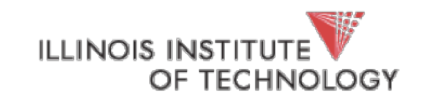

#### Round-Robin

**Prev schedulers**:

FIFO, SJF, and STCF can have poor response time

**New scheduler**: RR (Round Robin)

Alternate ready processes every fixed-length time-slice

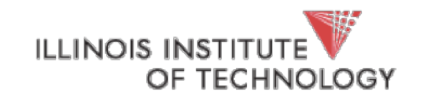

#### FIFO vs RR

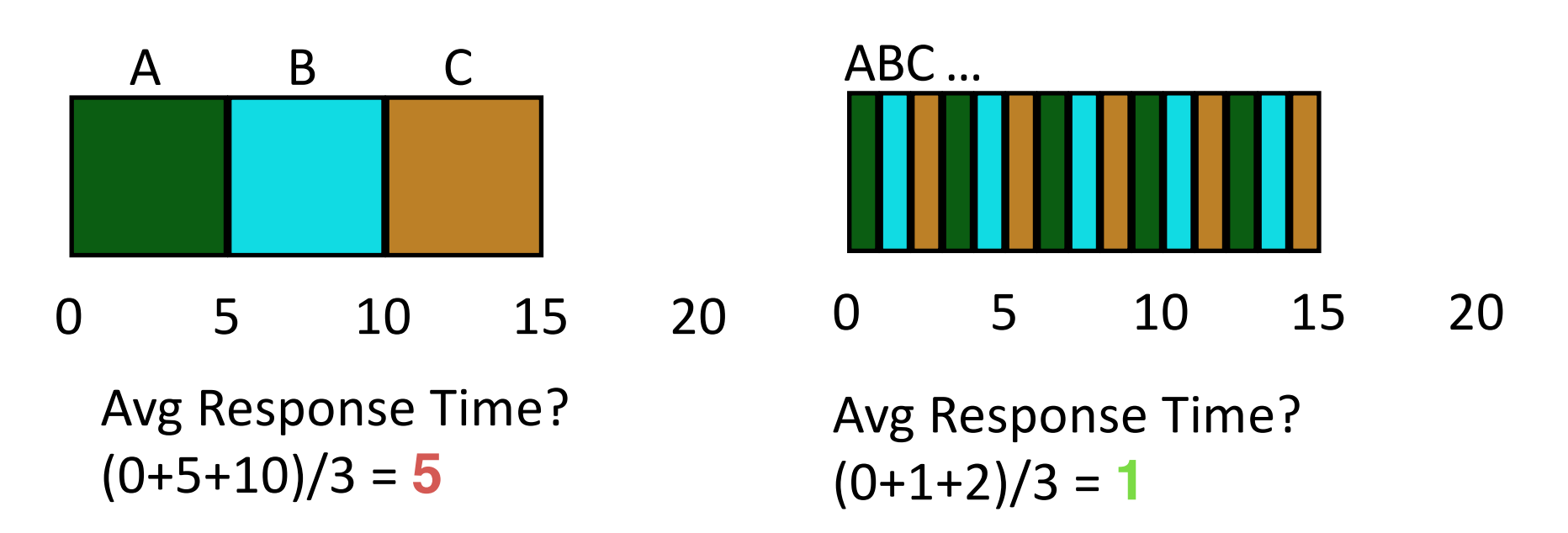

In what way is RR worse?

Ave. turn-around time with equal job lengths is horrible

Other reasons why RR could be better? If don't know run-time of each job, gives short jobs a chance to **Frun and finish fast** Hale | CS 450 35 OF TECHNOLOGY

## Scheduling Basics

**Workloads**: arrival\_time run\_time

**Scheduling Policies**: **FIFO** SJF (SJN, SPN) **STCF** RR

**Metrics:** turnaround\_time response\_time

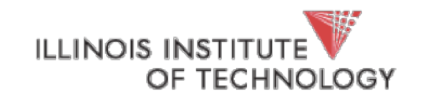

#### Workload Assumptions

1. Each job runs for the same amount of time

2. All jobs arrive at the same time

3. All jobs only use the CPU (no I/O)

4. Run-time of each job is known

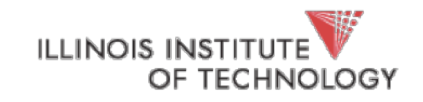

## Not I/O Aware

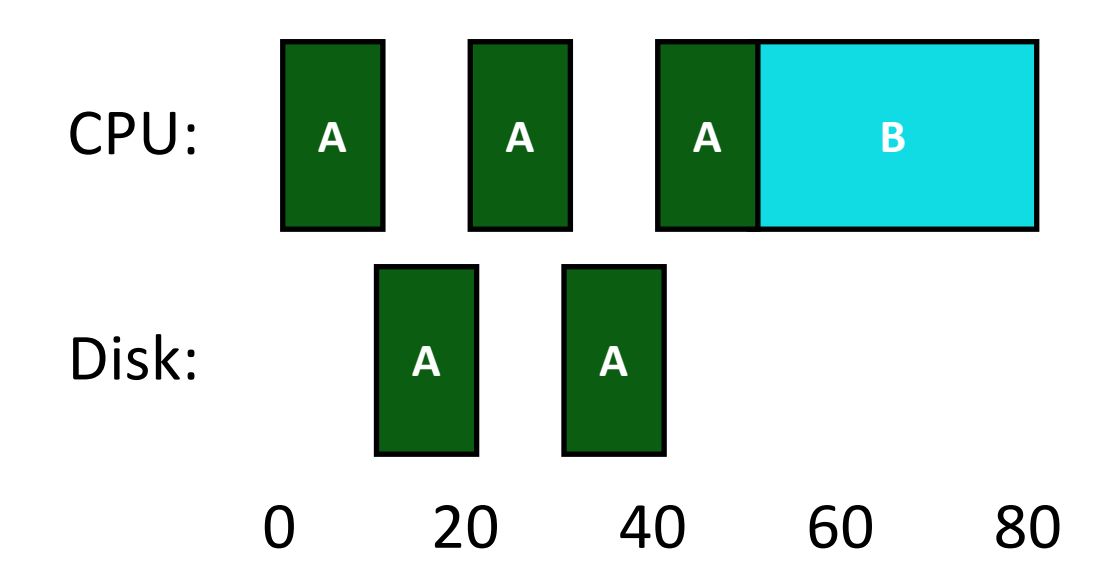

#### Don't let Job A hold on to CPU while blocked waiting for disk

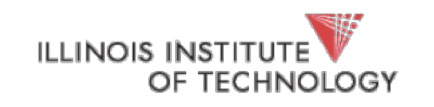

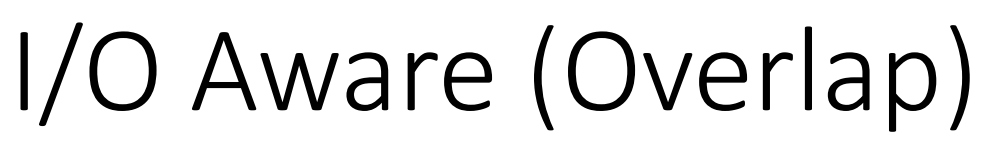

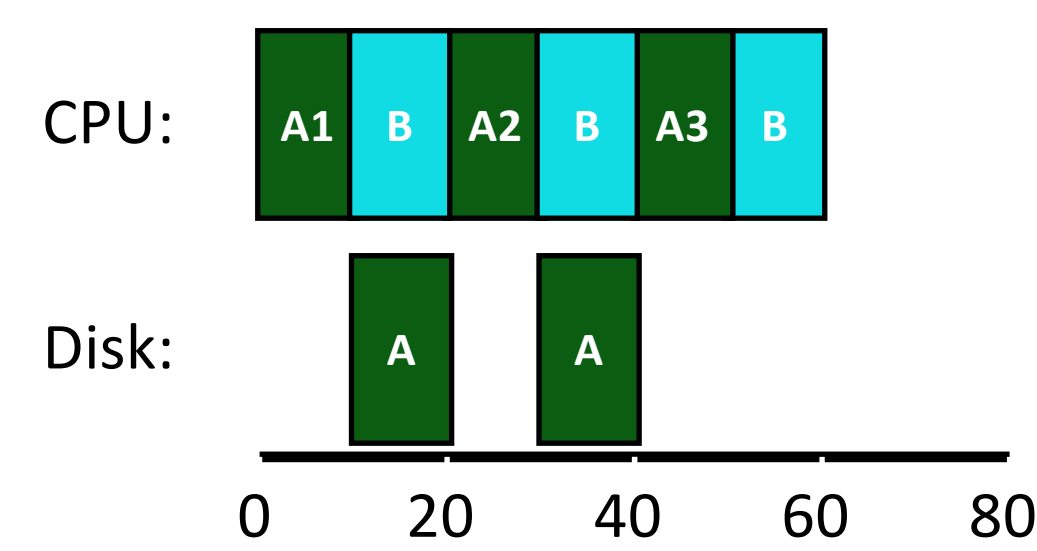

Treat Job A as 3 separate CPU bursts When Job A completes I/O, another Job A is ready

Each CPU burst is shorter than Job B, so with SCTF, Job A preempts Job B Hale | CS 450 39

#### Workload Assumptions

1. Each job runs for the same amount of time

2. All jobs arrive at the same time

3. All jobs only use the CPU (no I/O)

4. Run-time of each job is known

(Need smarter, fancier scheduler)

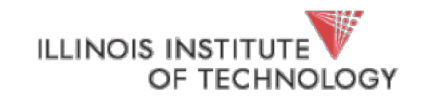

#### MLFQ (Multi-Level Feedback Queue)

**Goal**: general-purpose scheduling

Must support two job types with distinct goals

- "interactive" programs care about response time
- "batch" programs care about turnaround time

**Approach**: multiple levels of round-robin; each level has higher priority than lower levels and preempts them

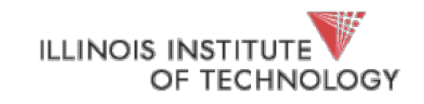

#### Priorities

Rule 1: If priority(A) > Priority(B), A runs Rule 2: If priority(A) == Priority(B), A & B run in RR

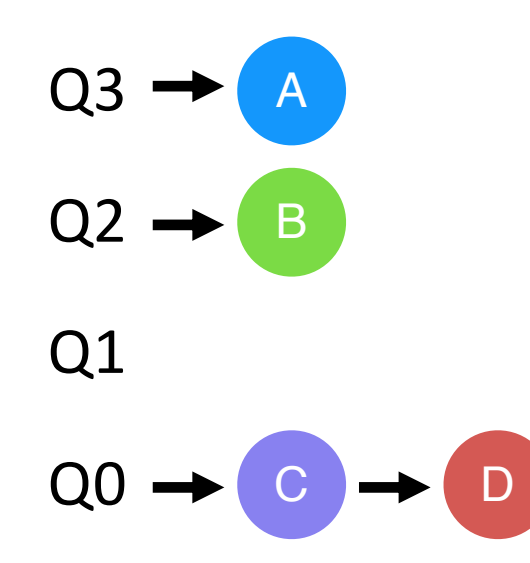

#### "Multi-level"

How to know how to set priority?

Approach 1: nice Approach 2: history "feedback"

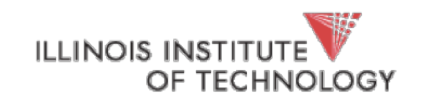

## **History**

- Use past behavior of process to predict future behavior
	- Common technique in systems
- Processes alternate between I/O and CPU work
- Guess how CPU burst (job) will behave based on past CPU bursts (jobs) of this process

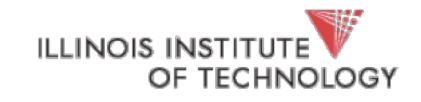

## More MLFQ Rules

Rule 1: If priority(A) > Priority(B), A runs Rule 2: If priority(A) == Priority(B), A & B run in RR More rules: Rule 3: Processes start at top priority Rule 4: If job uses whole slice, demote process (longer time slices at lower priorities)

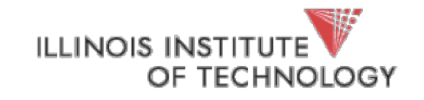

## One Long Job (Example)

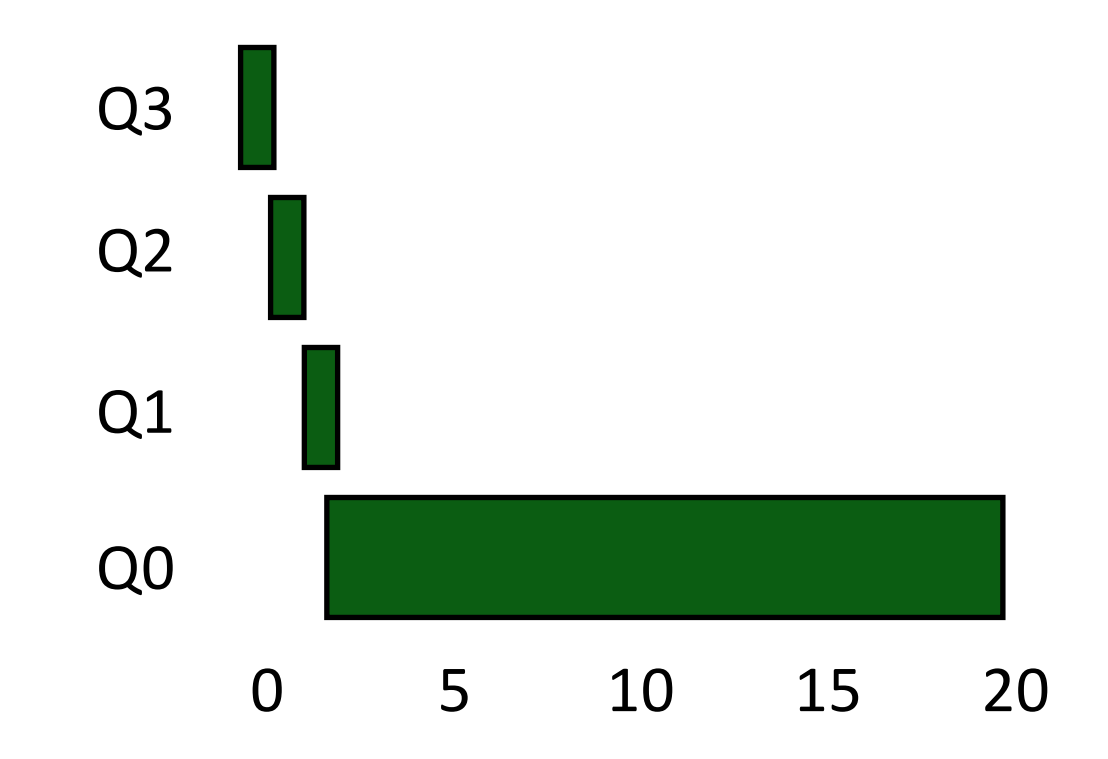

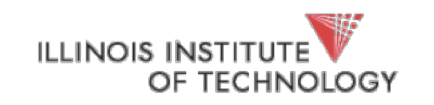

#### An Interactive Process Joins

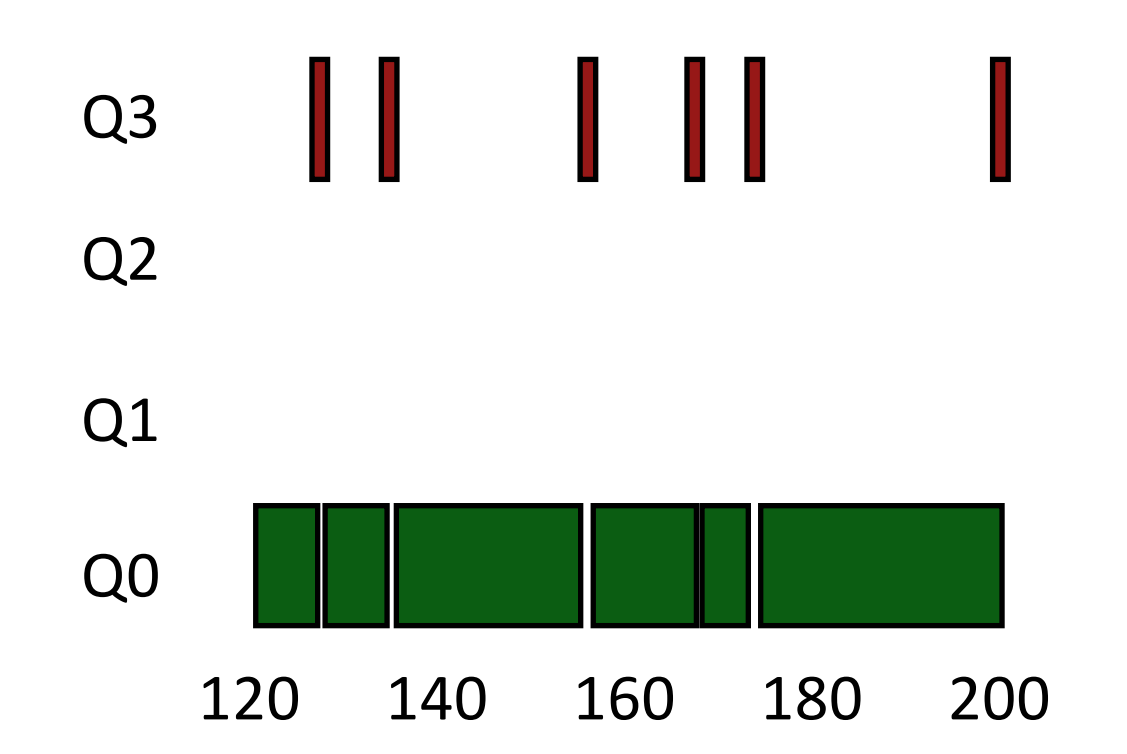

Interactive process never uses entire time slice, so never demoted

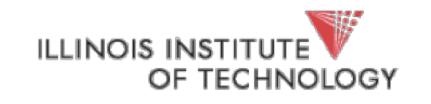

#### Problems with MLFQ? - 1 11 1 I Q3 Q2 Q1 Q0 120 140 160 180 200

#### Problems

- unforgiving + starvation
- gaming the system

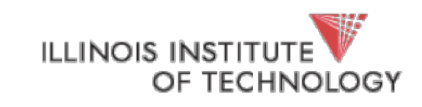

#### Prevent Starvation

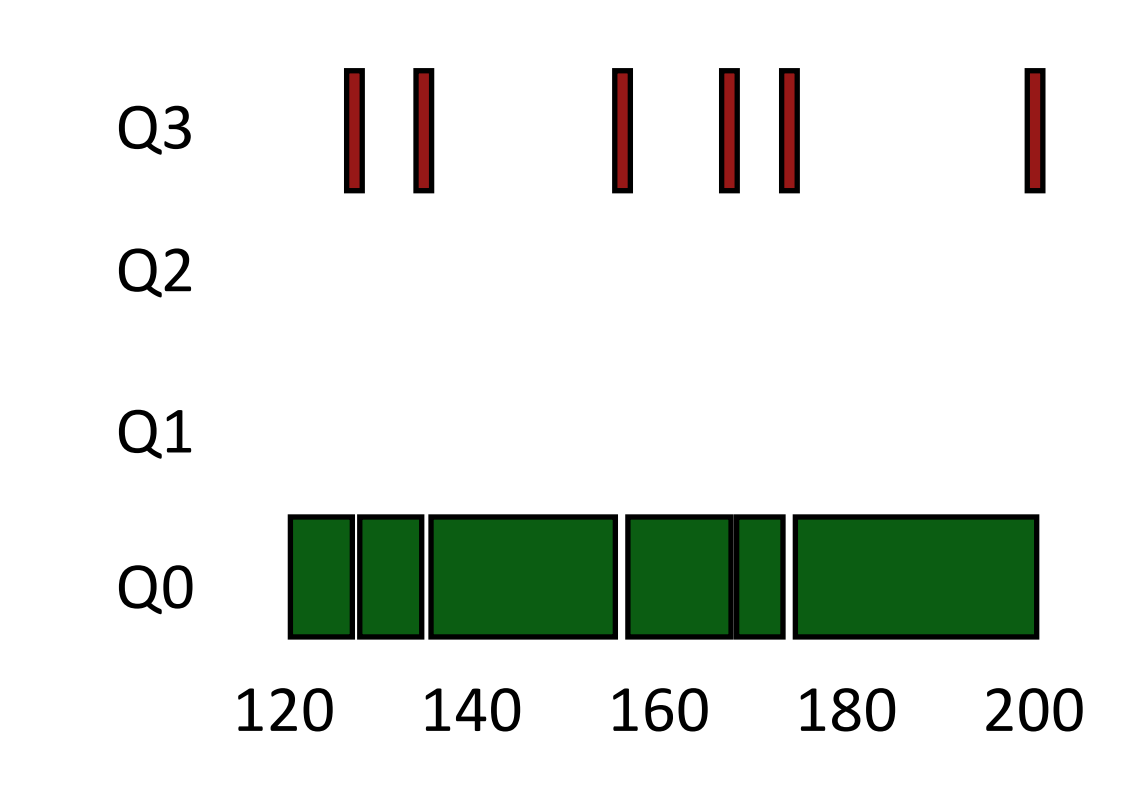

**Problem**: Low priority job may never get scheduled

Periodically boost priority of all jobs (or all jobs that haven't ILLINOIS INSTITUTE COMERCIAL SCHEDULED FOR Hale | CS 450 Hale | CS 450 AB

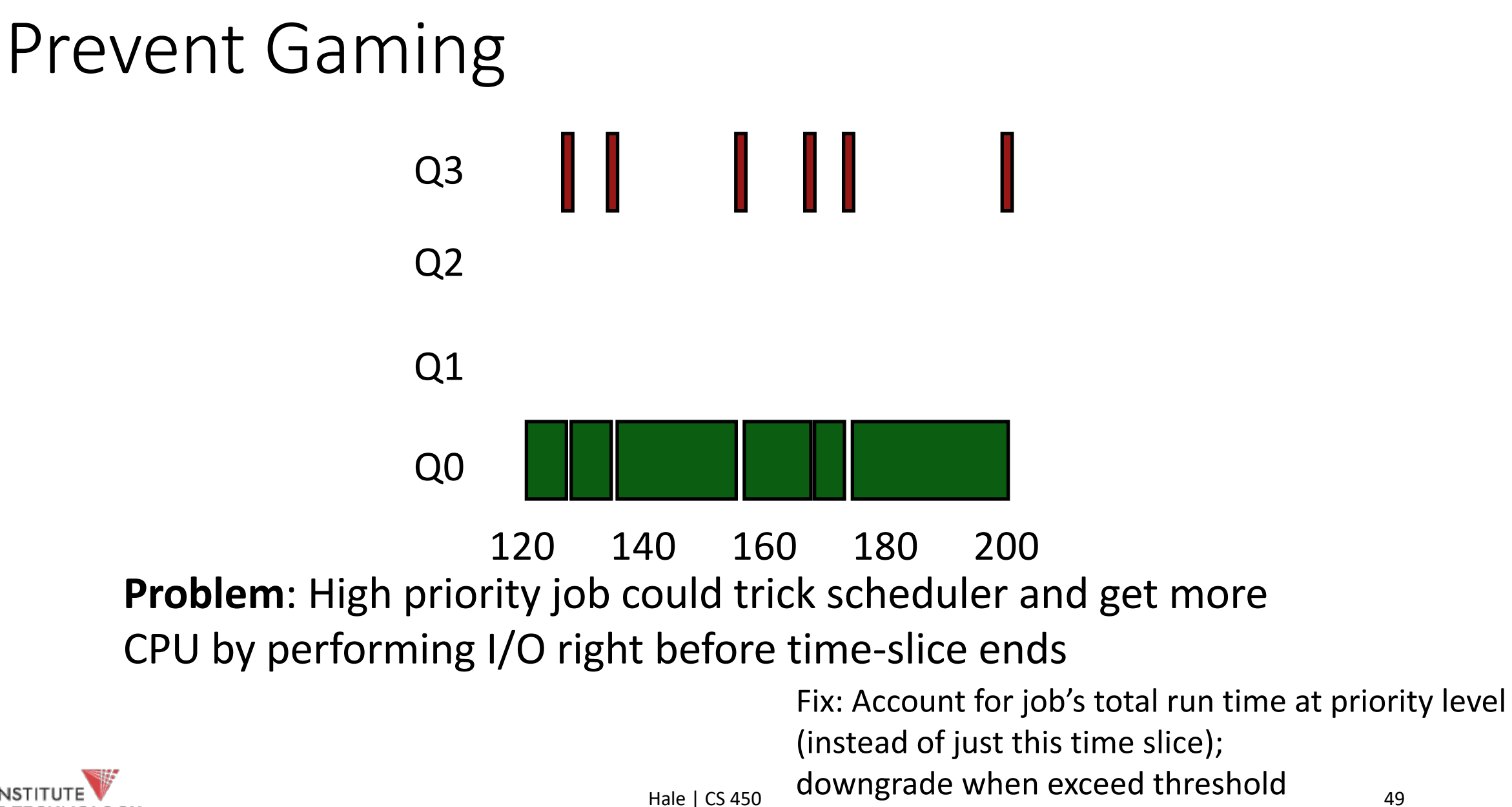

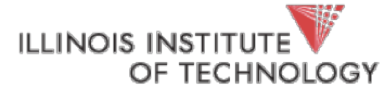

### Programming Patterns: *The Bridge Pattern*

- Used to separate policy from mechanism
- More generally, *separate an implementation from its abstraction*

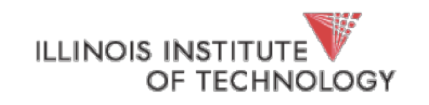

## Gang of Four (GOF) Book

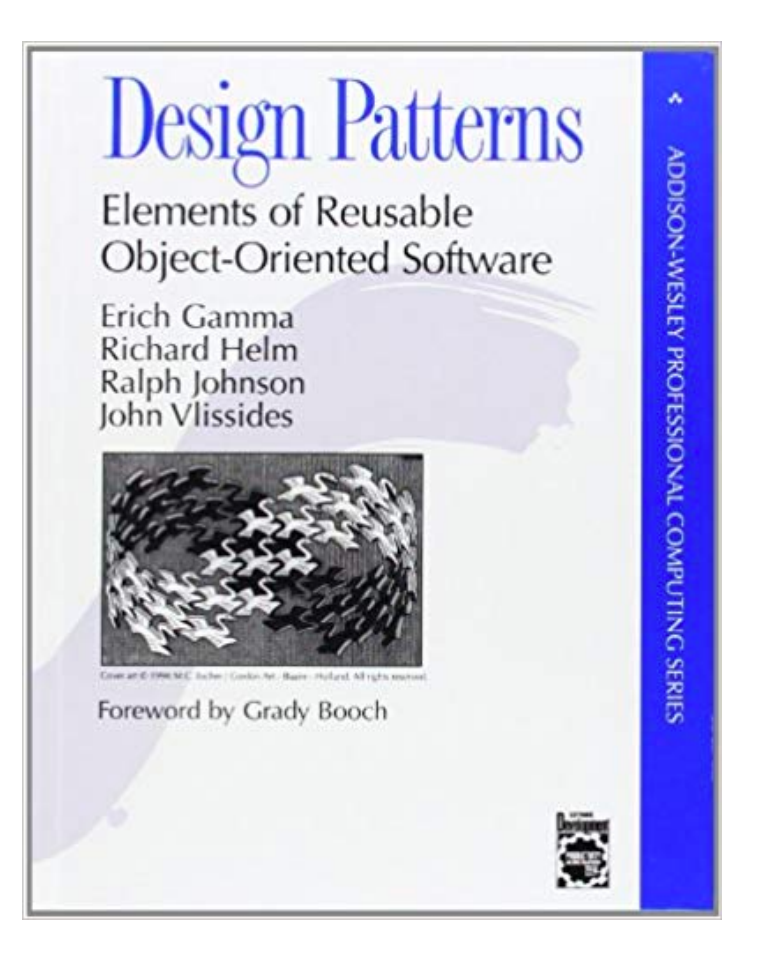

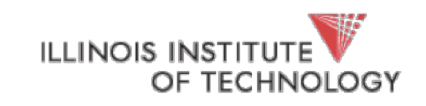

```
Proc * candidate = curr;
Schedule () {
    for (I = 0; I < NUM_PROCS; i++) {
         if (procs[i].priority > candidate) 
              candidate = procs[i];}
     }
     switch to(candidate);
```
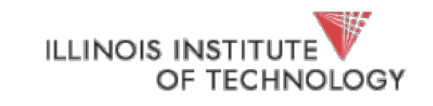

```
The Bridge
```

```
Proc * next;
Schedule () {
     next = scheduler->policy->choose_next(sched_state);
     switch_to(next);
}<br>}
```
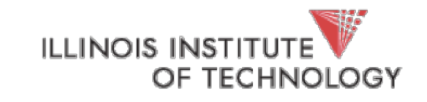

```
The Bridge
```

```
Proc * next;
Schedule () {
     next = scheduler->policy->choose_next(sched_state);
     switch to(next);
}<br>}
```
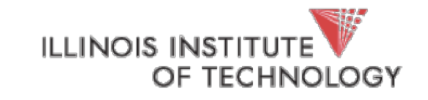

```
/* this is the scheduler proper: */
              while (1) {
                                                                Linux 0.1c = -1;next = 0:i = NR TASKS;p = \&task[NR_TASKS];while (--i) {
                       if (!*--p)continue;
                           if (\nmid \nmid p) ->state == TASK RUNNING && (\nmid p) ->counter > c)
                               c = (*p)->counter, next = i;
                  if (c) break;
                  for (p = \alpha LAST TASK ; p > \alpha FIRST TASK ; --p)if (*p)(*p) ->counter = ((*p) ->counter >> 1) + (*p) ->priority;
              switch to (next);
ILLINOIS INSTITUTE
                                               \frac{1}{55} 55 \frac{1}{55} 55
    OF TECHNOLOGY
```
#### TODO

- Work on project 1b! Due next Monday
- Do your reading, check out optional reading
	- Multiprocessor scheduling
	- Lottery Scheduling
	- Linux processes and scheduler

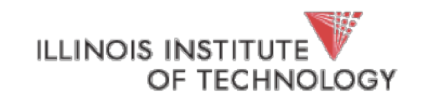